## **Příklad - Okno dávkování u pravidel distribucí**

U pravidel distribucí lze nastavit časové okno v rámci kterého budou navržené převozy seskupeny do jednoho. Výchozí hodnota je 7 dní, tzn. že nedojde k navržení více než jednoho převozu během stejného týdne.

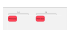

V tomto příkladu změníme okno dávkování pravidlu s položkou "Pizza Margherita" z lokace "Pizzerie Luigi" na lokaci "Restaurace Hvězda".

Přejdeme do evidence [Pravidla distribuce](https://docs.elvacsolutions.eu/display/GPLDOC/Pravidla+distribuce), dostupné ze sekce [PLM,](https://docs.elvacsolutions.eu/display/GPLDOC/PLM) otevřeme pravidlo a na [formuláři](https://docs.elvacsolutions.eu/pages/viewpage.action?pageId=84934829) změníme **Okno dávkování** na 1 den. To znamená že během 1 dne nebudou vytvořeny dva převozy pizzy Margherita.

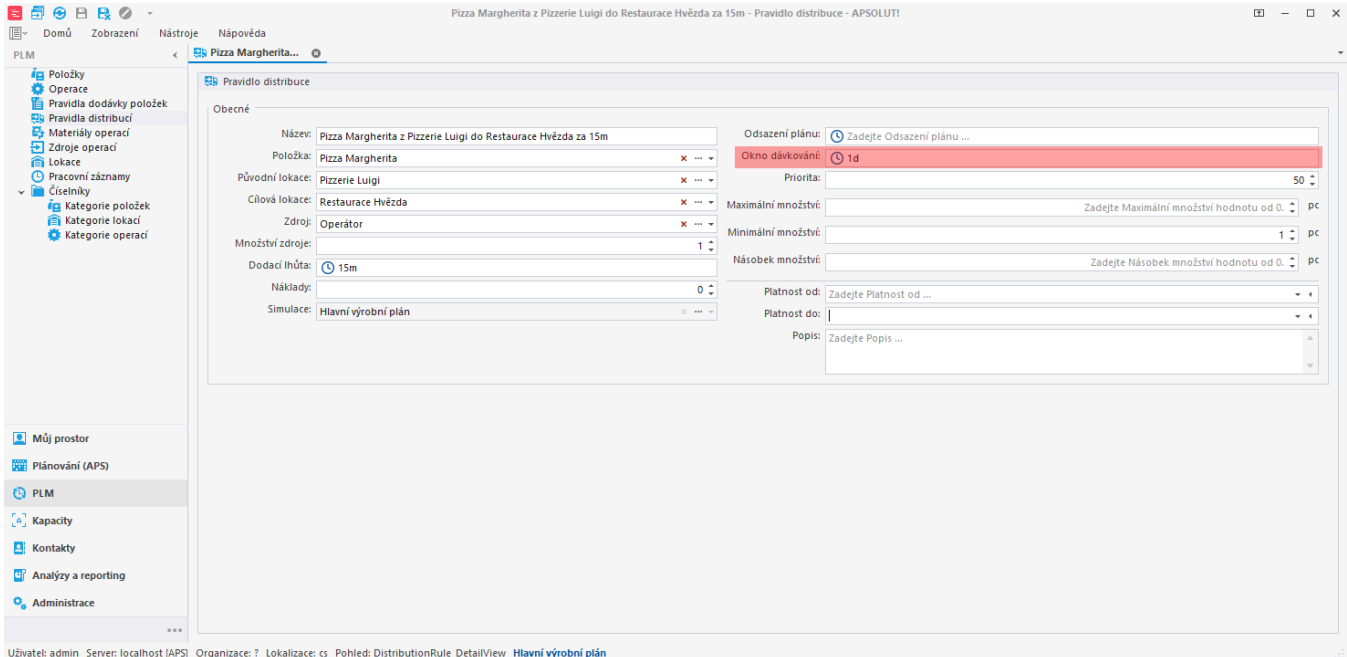

Po naplánování vidíme v evidenci distribučních příkazů, že je opravdu vždy převezena pizza alespoň s 1 denními časovými rozestupy.

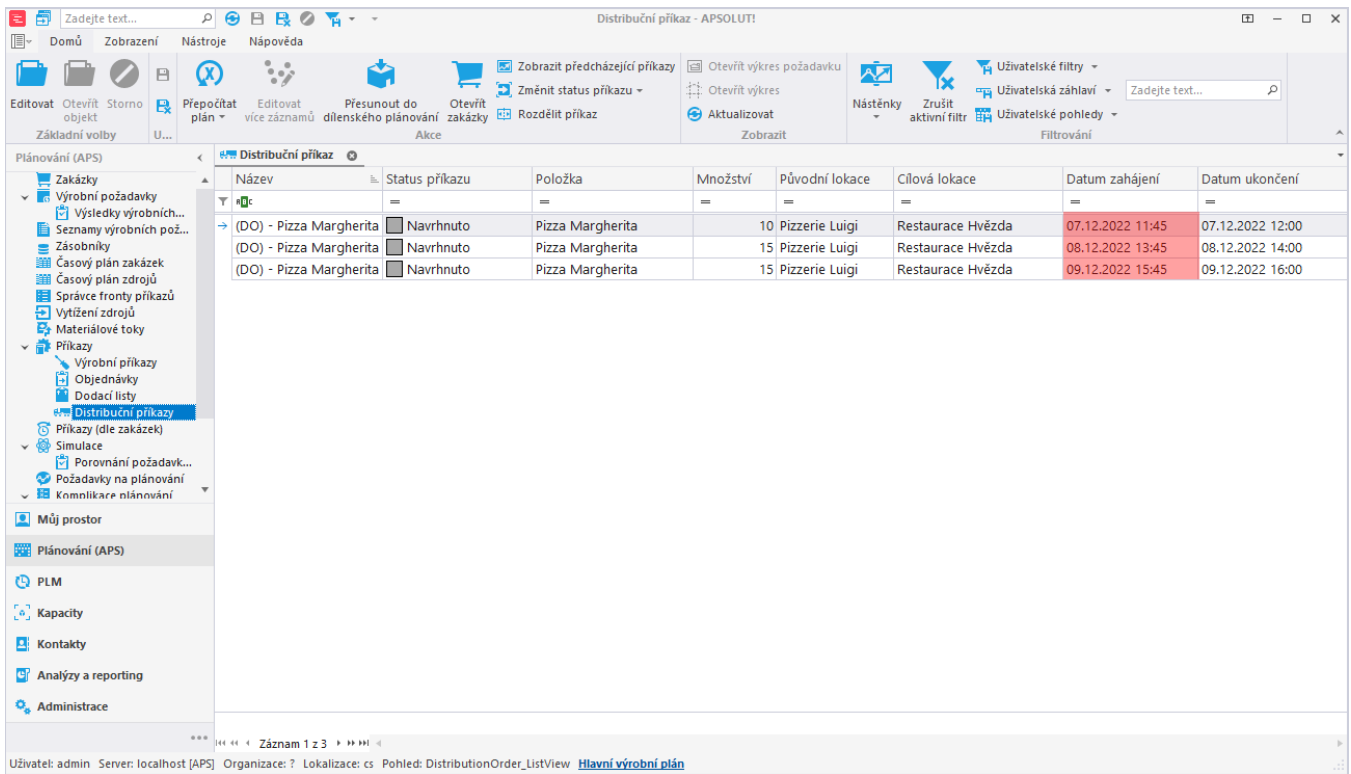